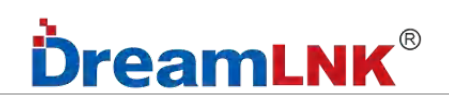

<span id="page-0-0"></span>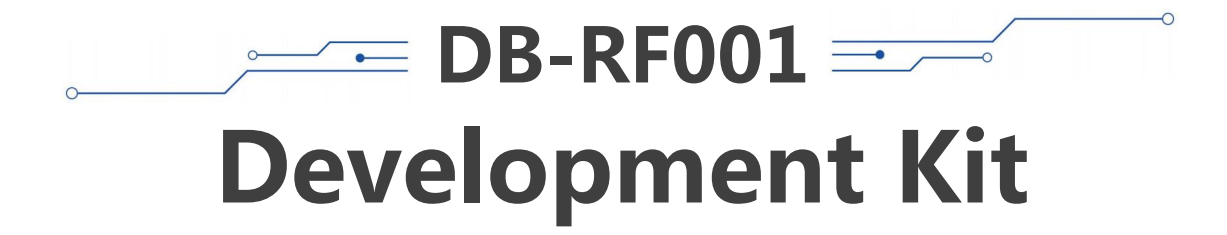

## <span id="page-0-1"></span>**User′s Manual**

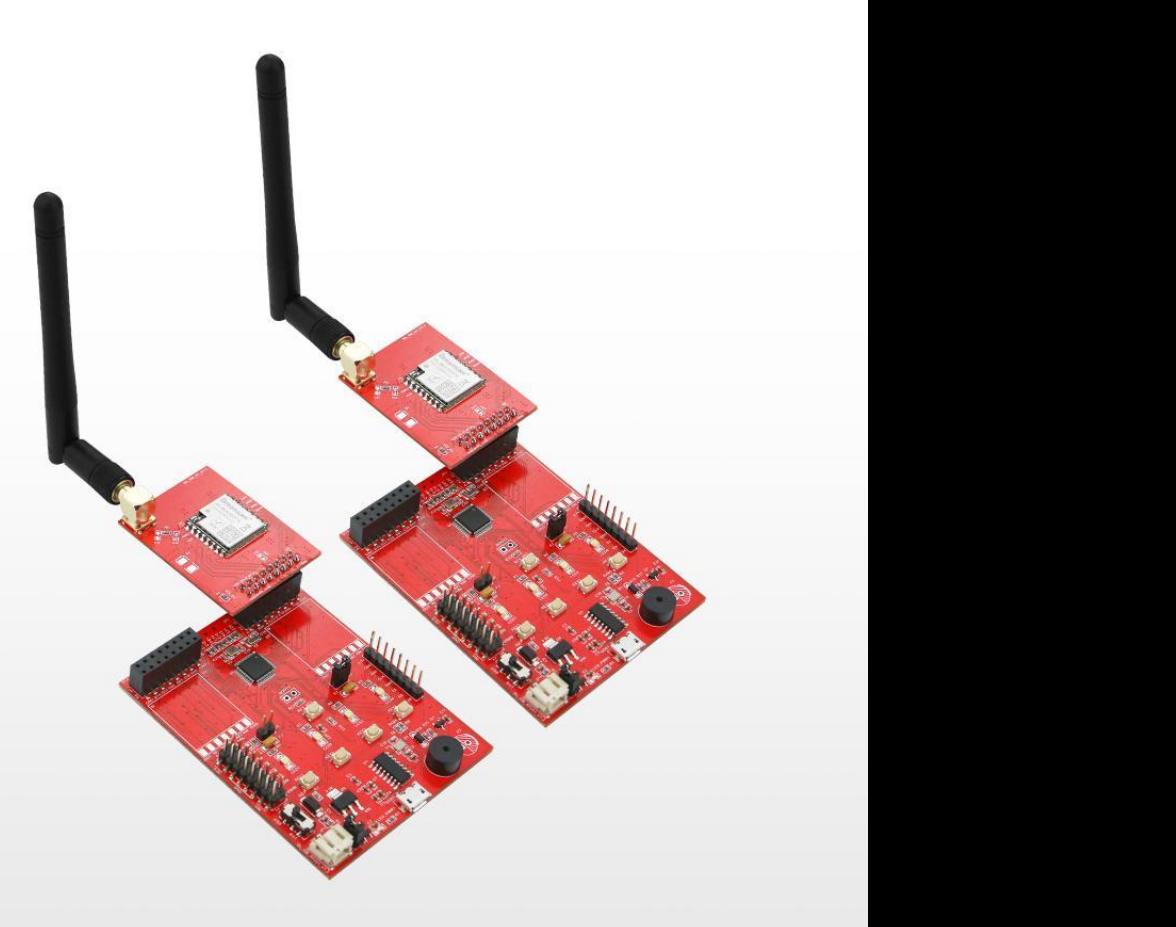

骏晔科技

# **DreamLNK**®

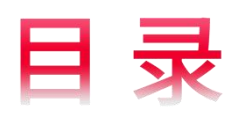

## **CONTENTS**

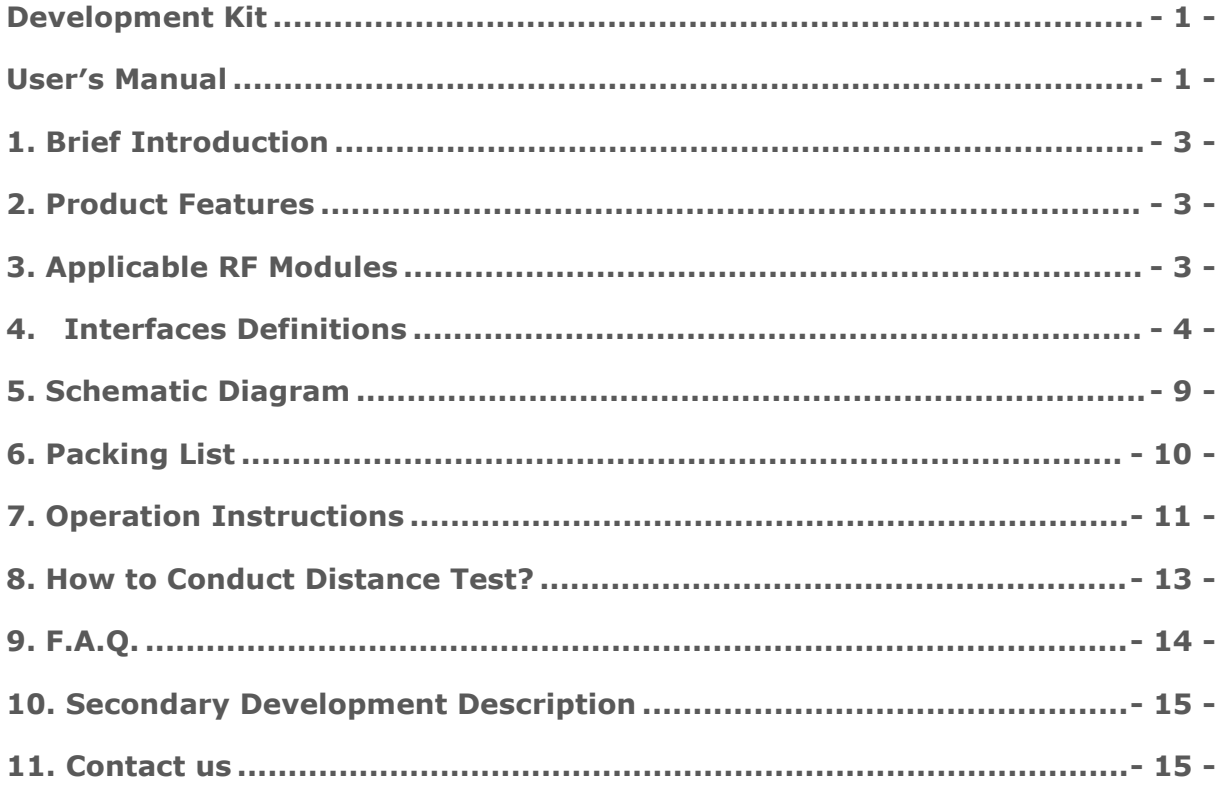

# **DreamLNK**®

### <span id="page-2-0"></span>**1. Brief Introduction**

This DB-RF001 Development Kit consists of a Switch Board and a Motherboard, with two hardware SPI interfaces. The switch board adapts to the common FSK Front-end Modules and LoRa RF Modules. The motherboard integrates a Cortex-M0 32bit MCU (HC32L176KATA from HDSC), and has several common interfaces such as SPI, UART and I2C; while the keys can be used to quickly evaluate the performance of the wireless RF front-end modules.

It was low power consumption designed and can support battery power supply, which is convenient to evaluate an RF module before project officially launched.

## <span id="page-2-1"></span>**2. Product Features**

● Convenient to operate, you can simply evaluate the RF module and test its communication distance;

- Supports KEIL secondary development, for a deep testing;
- Schematic Diagram, Demo Code, Data Sheet, User′s Guide can be provided;
- Convenient debugging: SWD download port, UART serial port output with USB to TTL for debugging;

● Two hardware SPIs and one hardware UART, with just one RF Switch Board for multiple RF modules.

● KEY1, KEY2 keys and LED 1, LED 2 lights for user interaction.

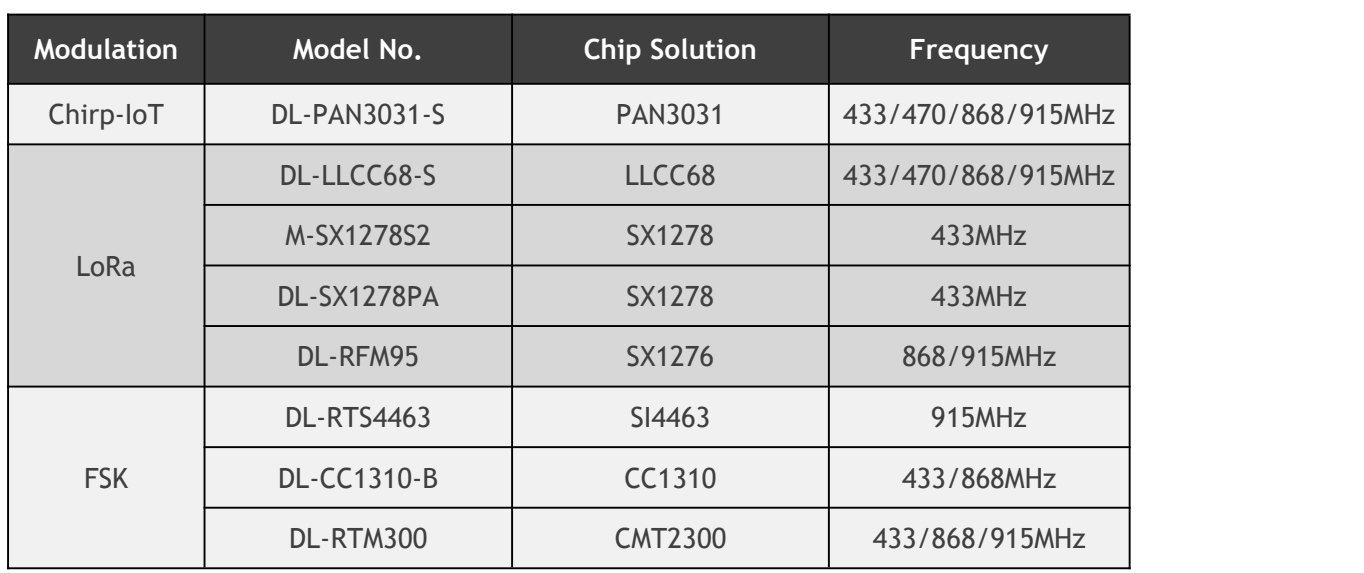

## <span id="page-2-2"></span>**3. Applicable RF Modules**

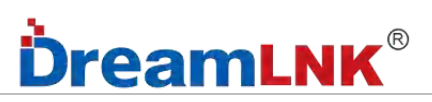

## <span id="page-3-0"></span>**4. Interfaces Definitions**

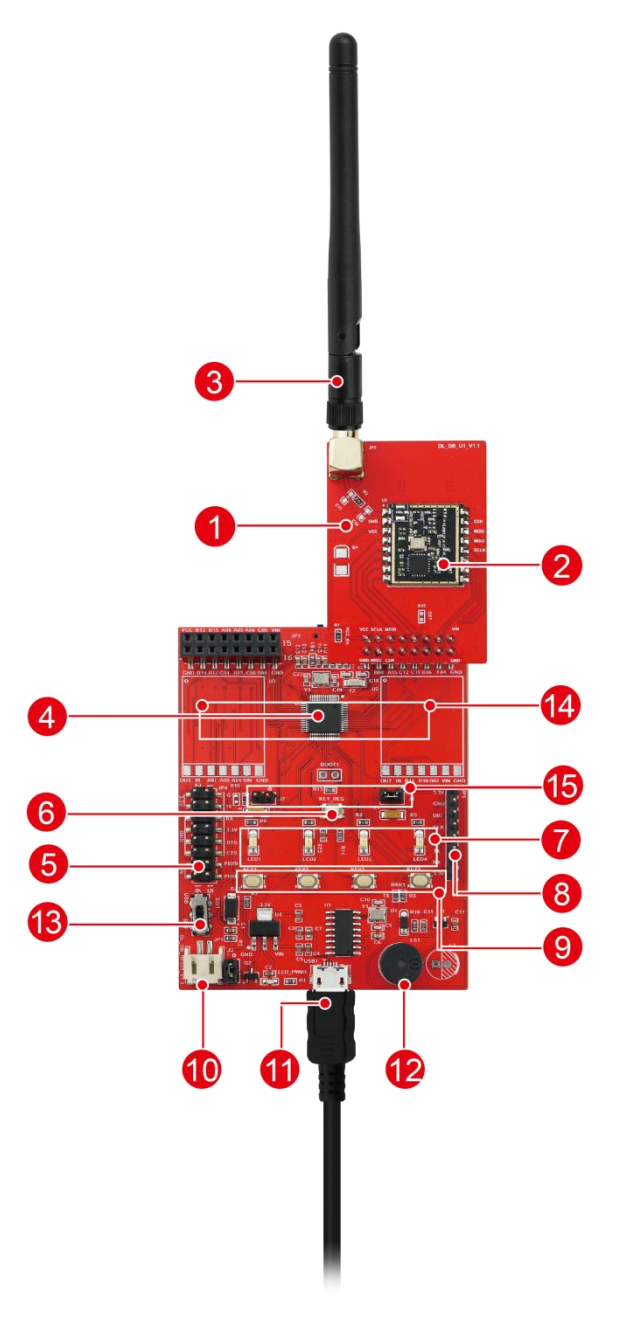

#### **Diagram**

- 11. RF Switch Board
- 12. FSK/LoRa module
- 13. Antenna
- 14. MCU 9. Keys
- 
- 6. Reset Key
	- 7. LED Indicators
	- 8. Download Port /TTL Serial Port
	-
- 15. UART/GPIO 10. Battery (Power Supply)
- 1. USB 5V/ Serial Port
- 2. Buzzer
- 3. Power Switch
- 4. ADC Interfaces
- 5. Switch Board′s VCC Enable

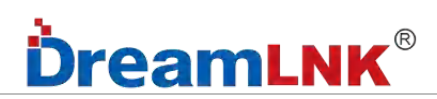

#### **RF Switch Board:**

#### **Notice:**

- 1. DET: not a pin for the RF module, but reserved to identify the Switch Board
- 2. VCC\_EN: the resistance that supplies power to the RF module

#### **Switch Board Interface: DL-PAN3031-S**

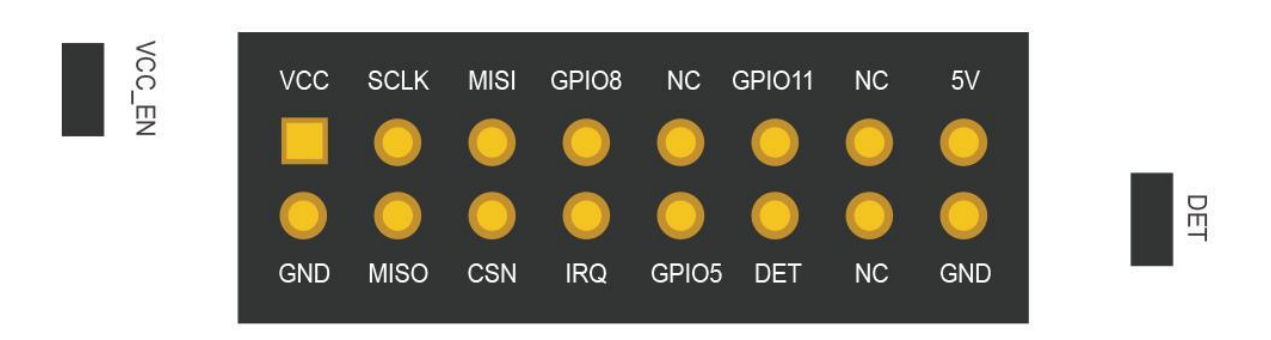

#### **Switch Board Interface: DL-LLCC68-S**

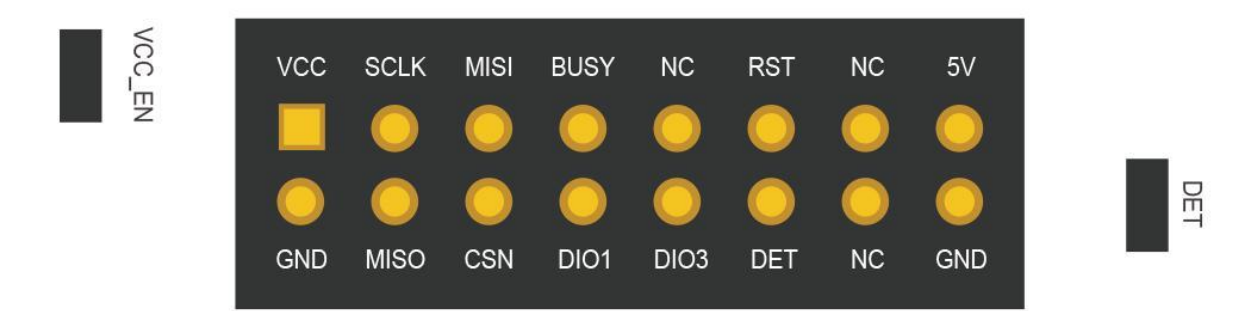

#### **Switch Board Interface: M-SX1278S2**

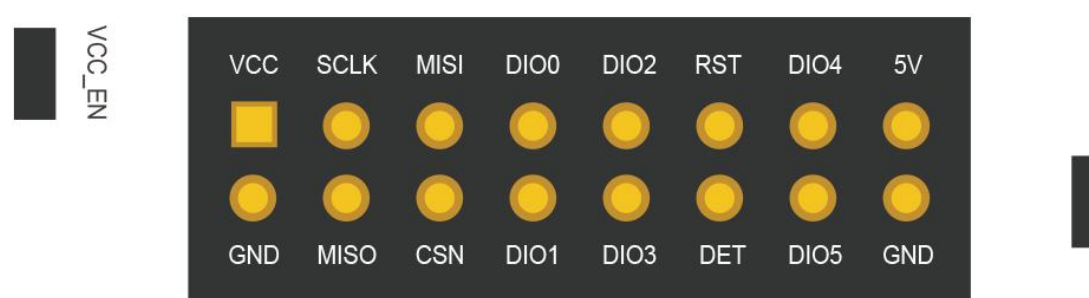

DET

DET

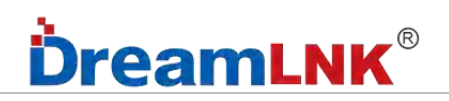

#### **Switch Board Interface: DL-SX1278PA**

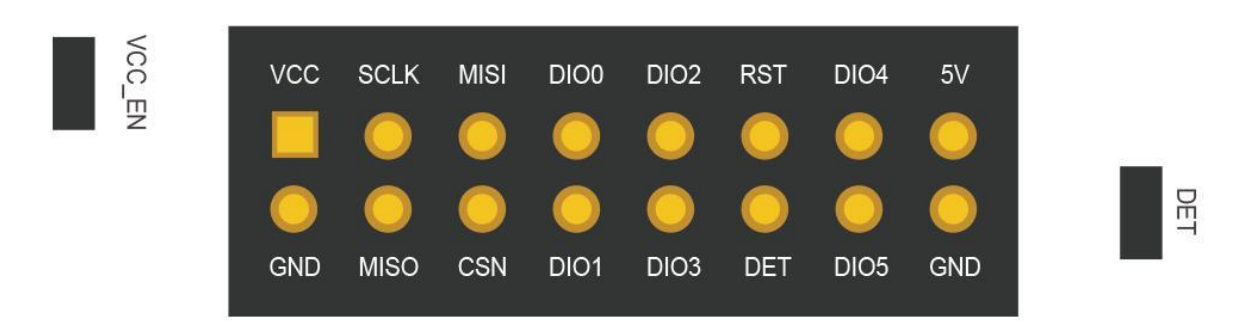

#### **Switch Board Interface: DL-RFM95**

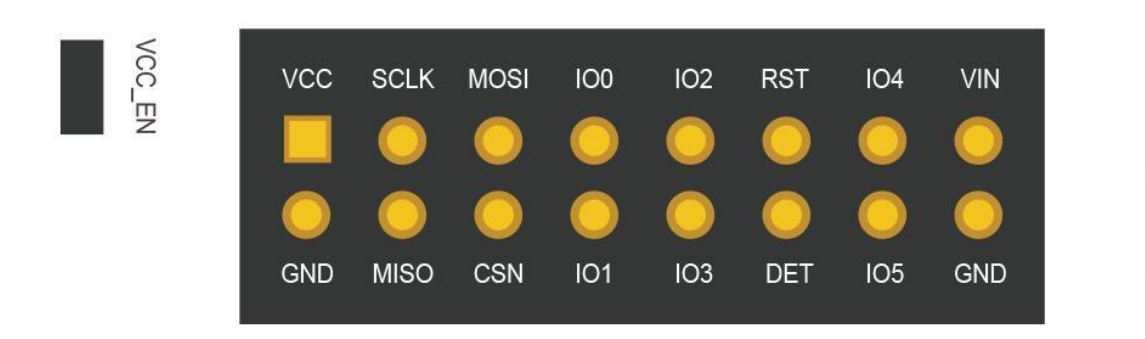

#### **Switch Board Interface: DL-RTM300**

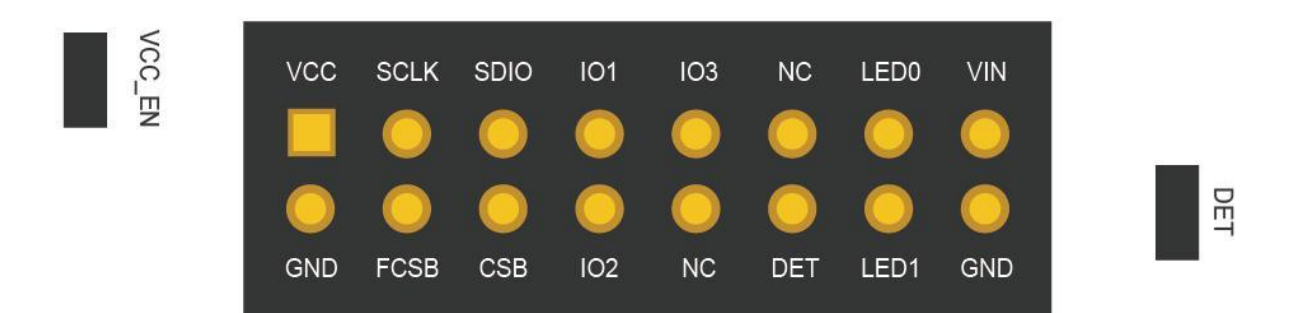

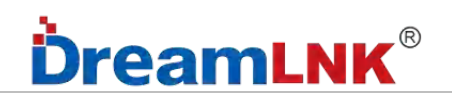

**Switch Board Interface: DL-RTS4463**

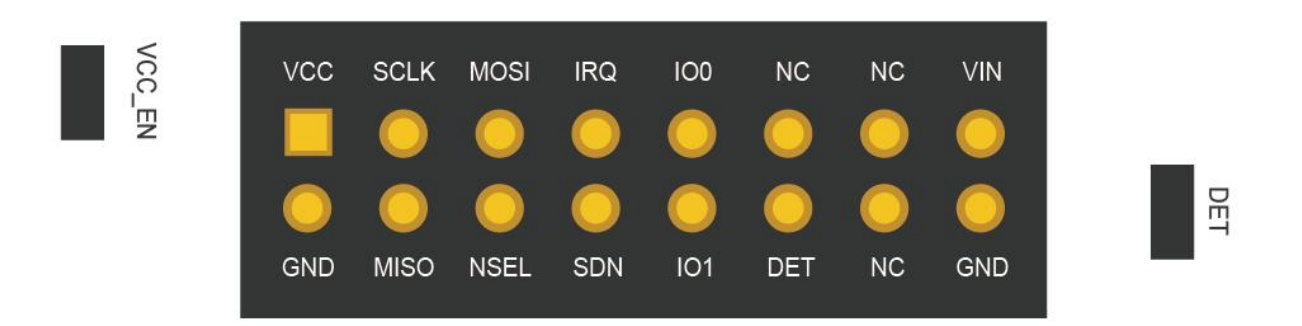

#### **Switch Board Interface: DL-CC1310-B**

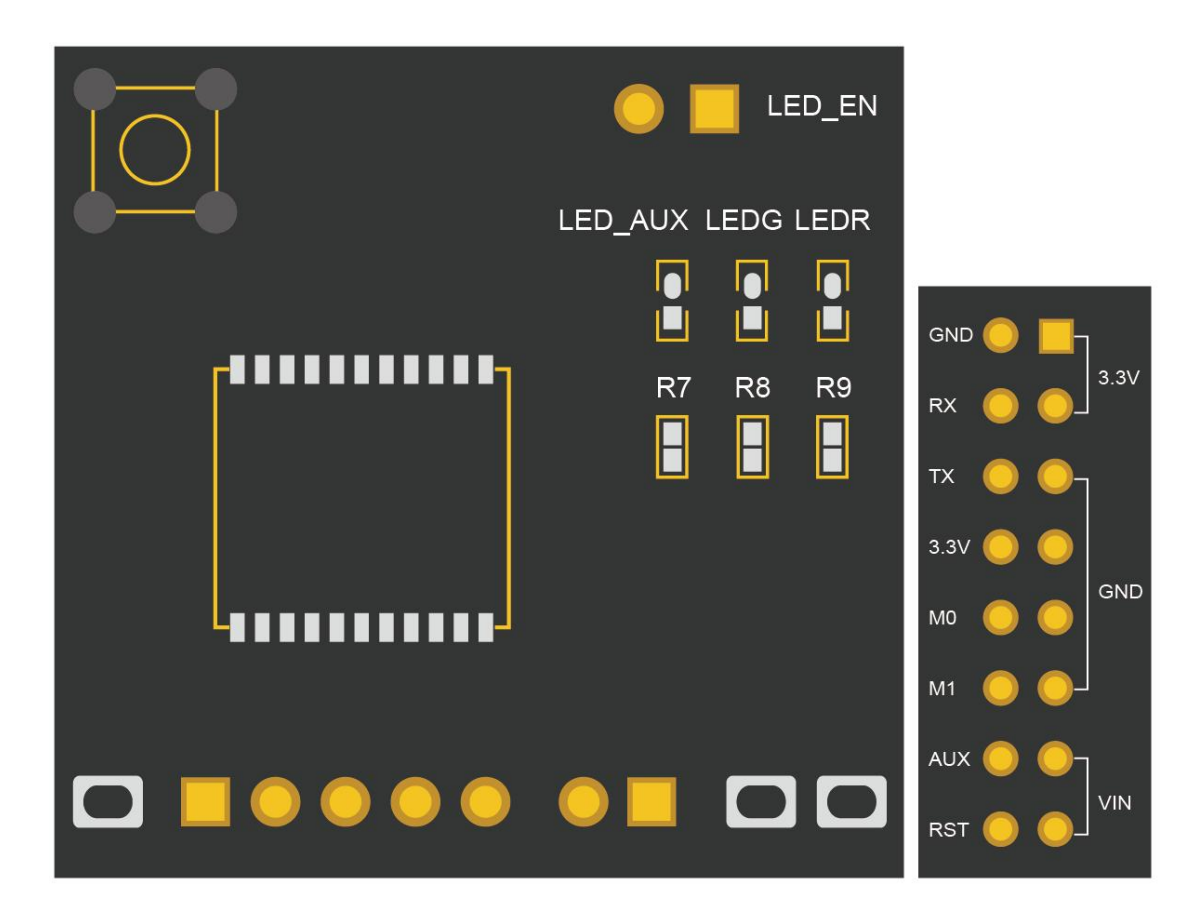

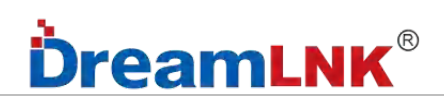

#### **Motherboard:**

#### **Notice:**

- 1. VCC: 3.3V after voltage stabilization;
- 2. VIN: USB 5V or battery power supply;
- 3. SWD Download Port: 3.3V-CLK; Serial Port for debugging: GND-3.3V;

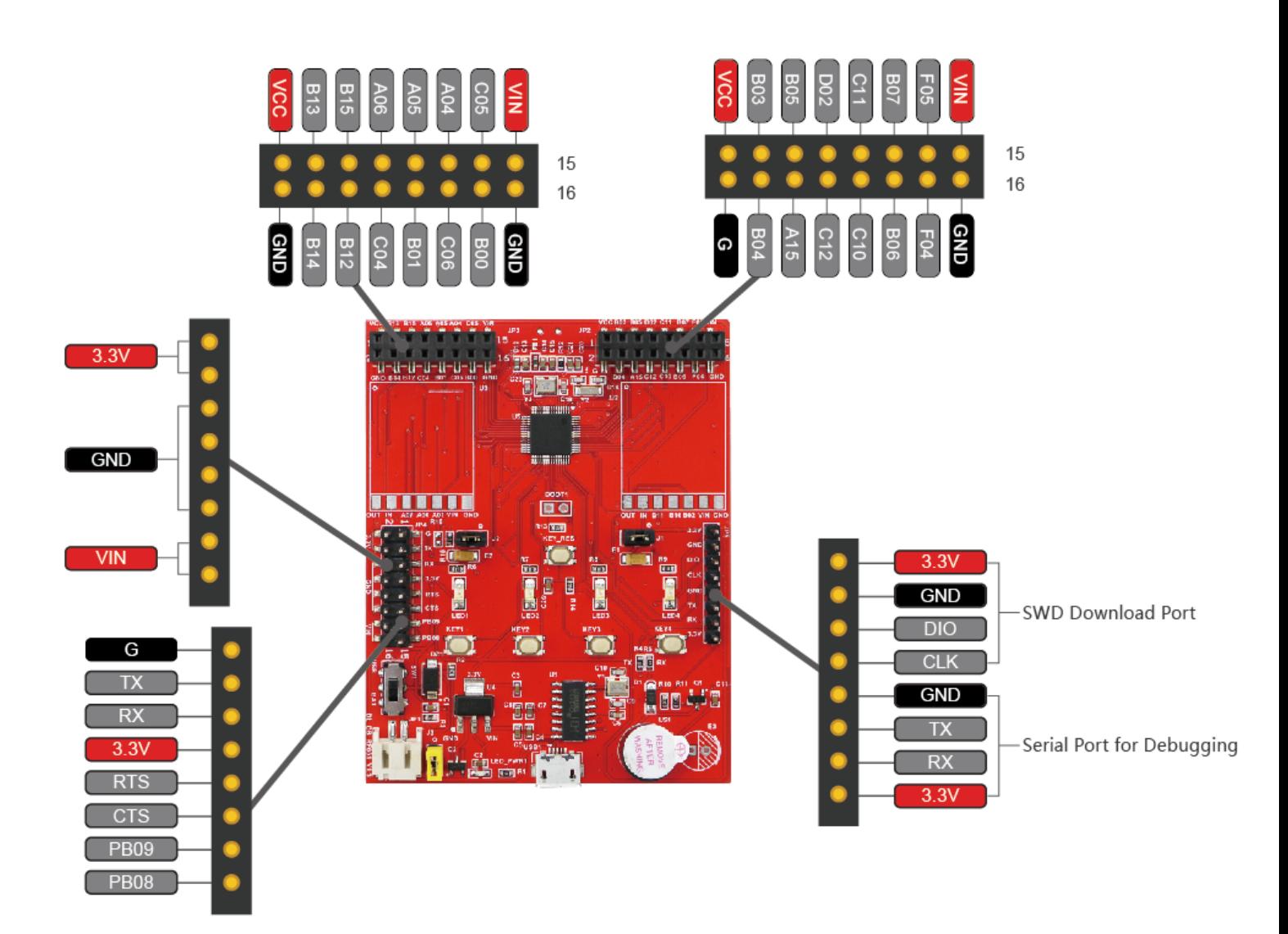

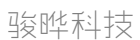

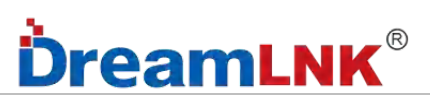

## <span id="page-8-0"></span>**5. Schematic Diagram**

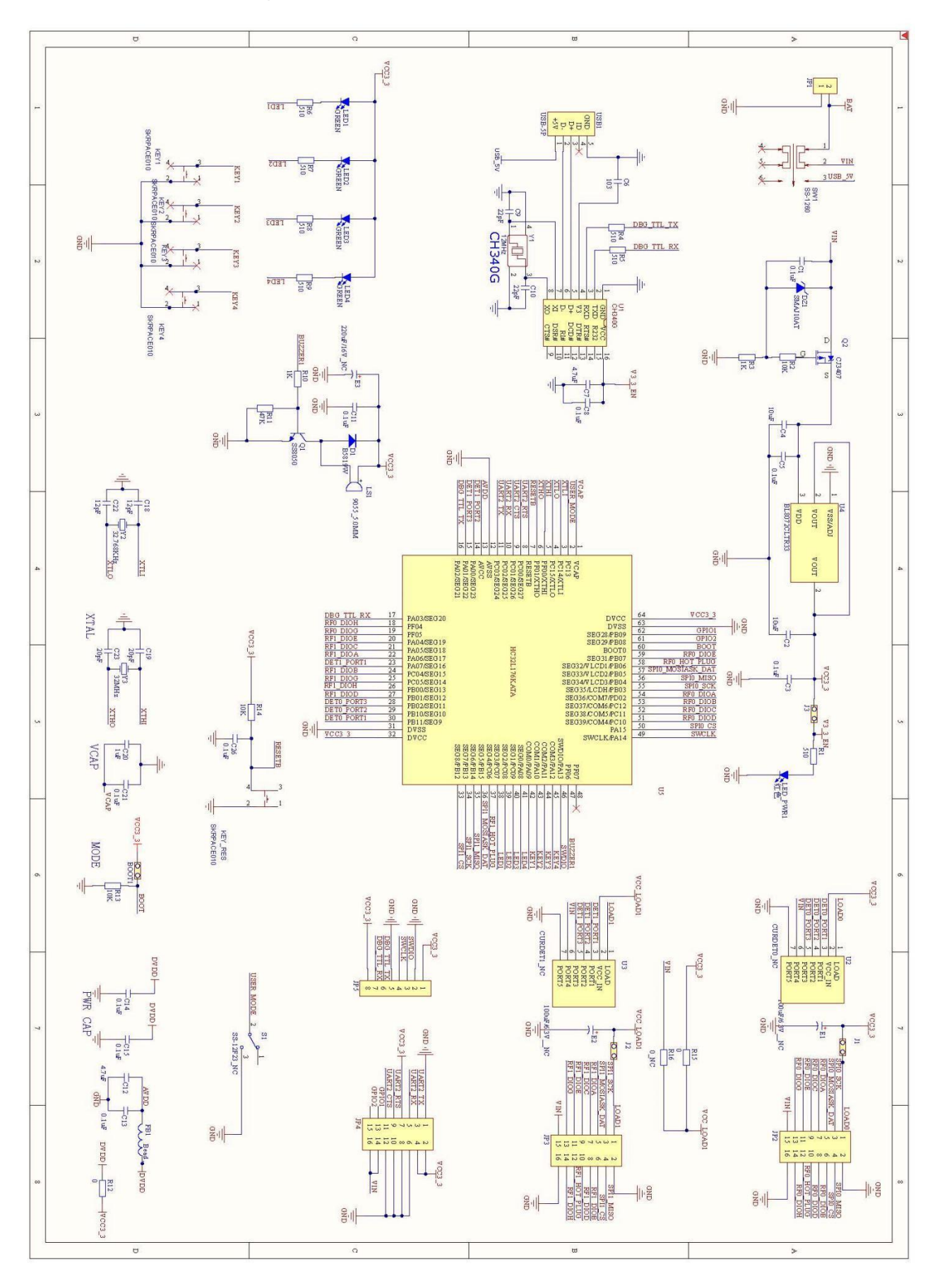

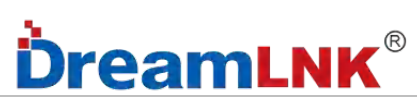

## <span id="page-9-0"></span>**6. Packing List**

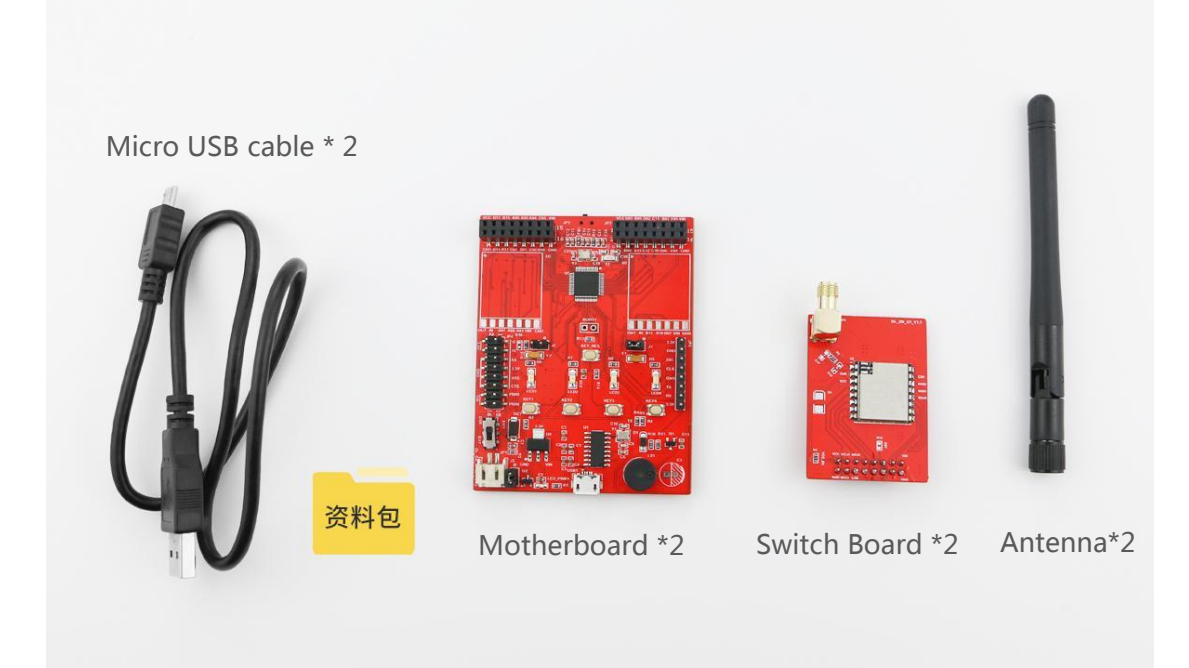

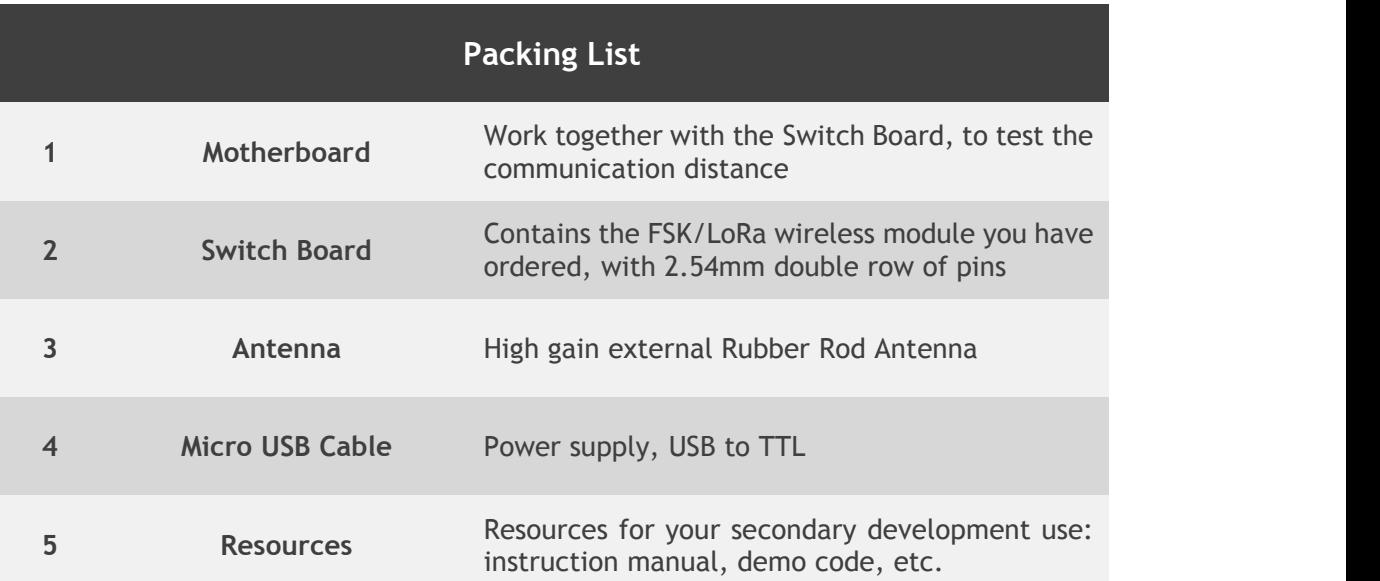

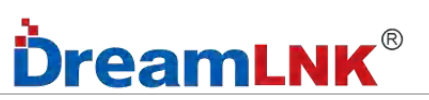

## <span id="page-10-0"></span>**7. Operation Instructions**

Any of these 2 boards can be the Transmitter or the Receiver, sharing a same program.

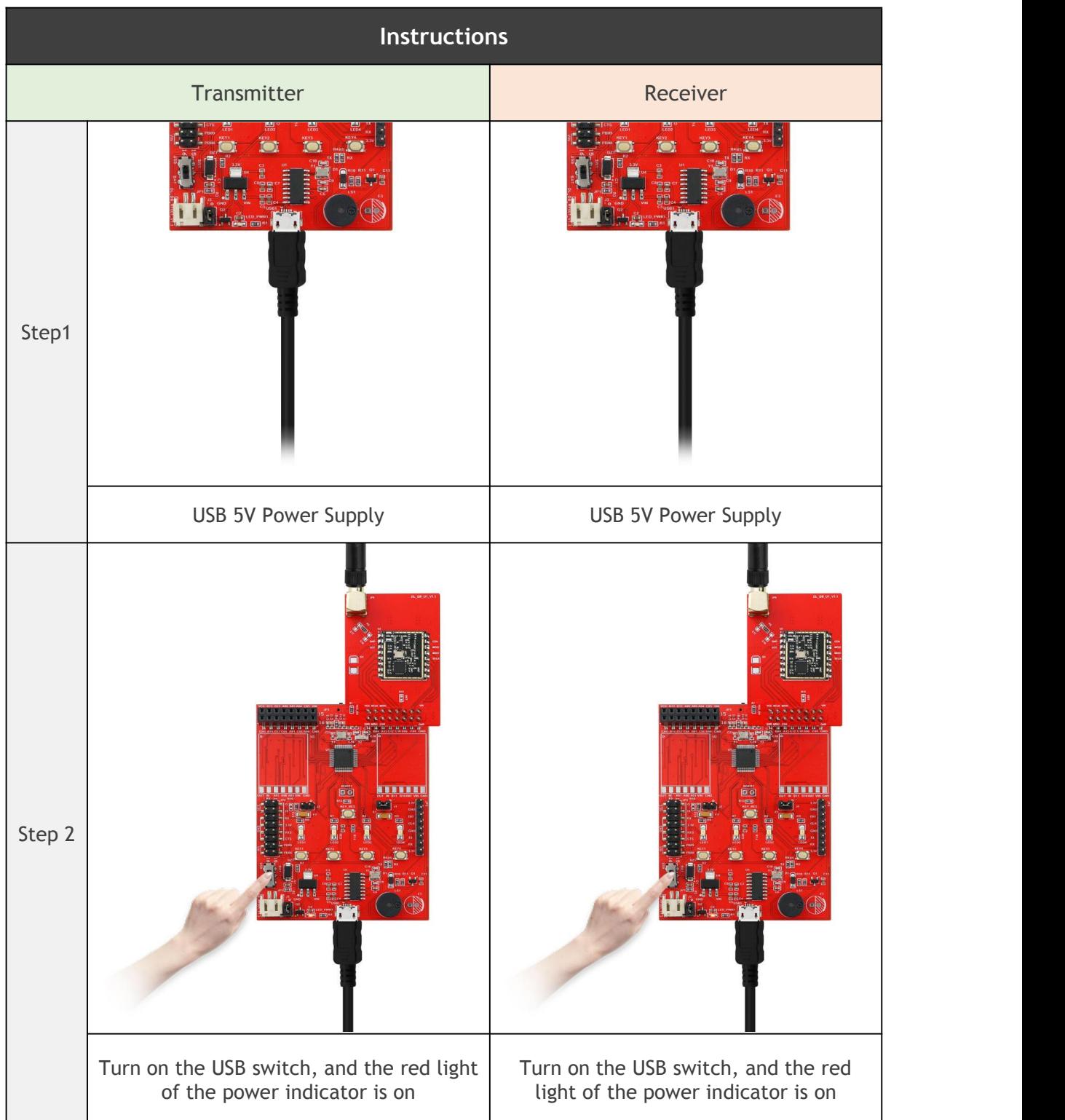

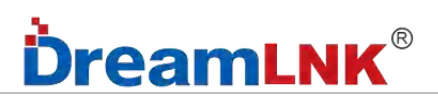

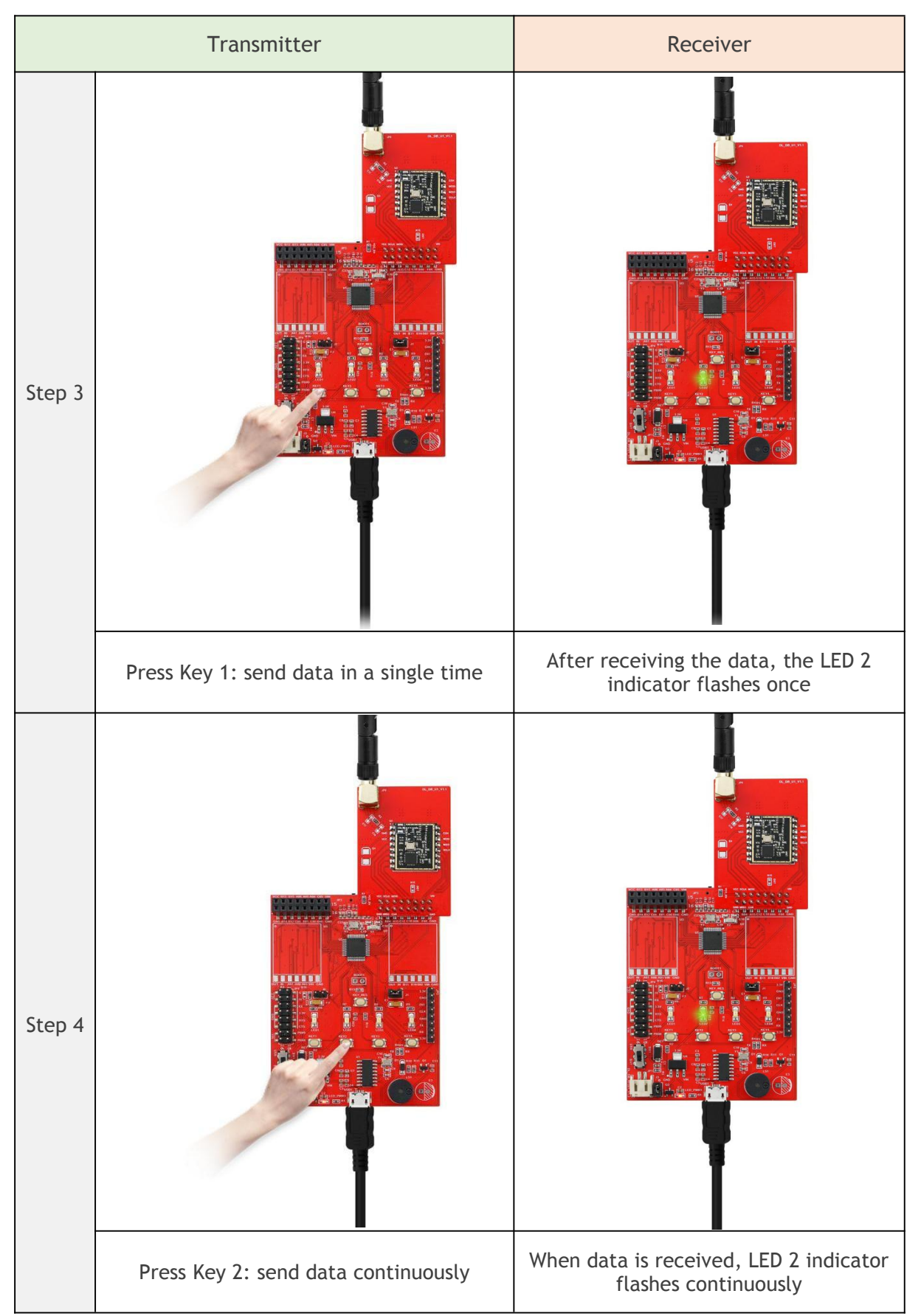

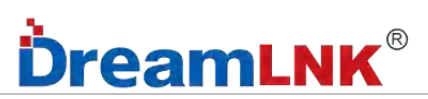

## <span id="page-12-0"></span>**8. How to Conduct Distance Test?**

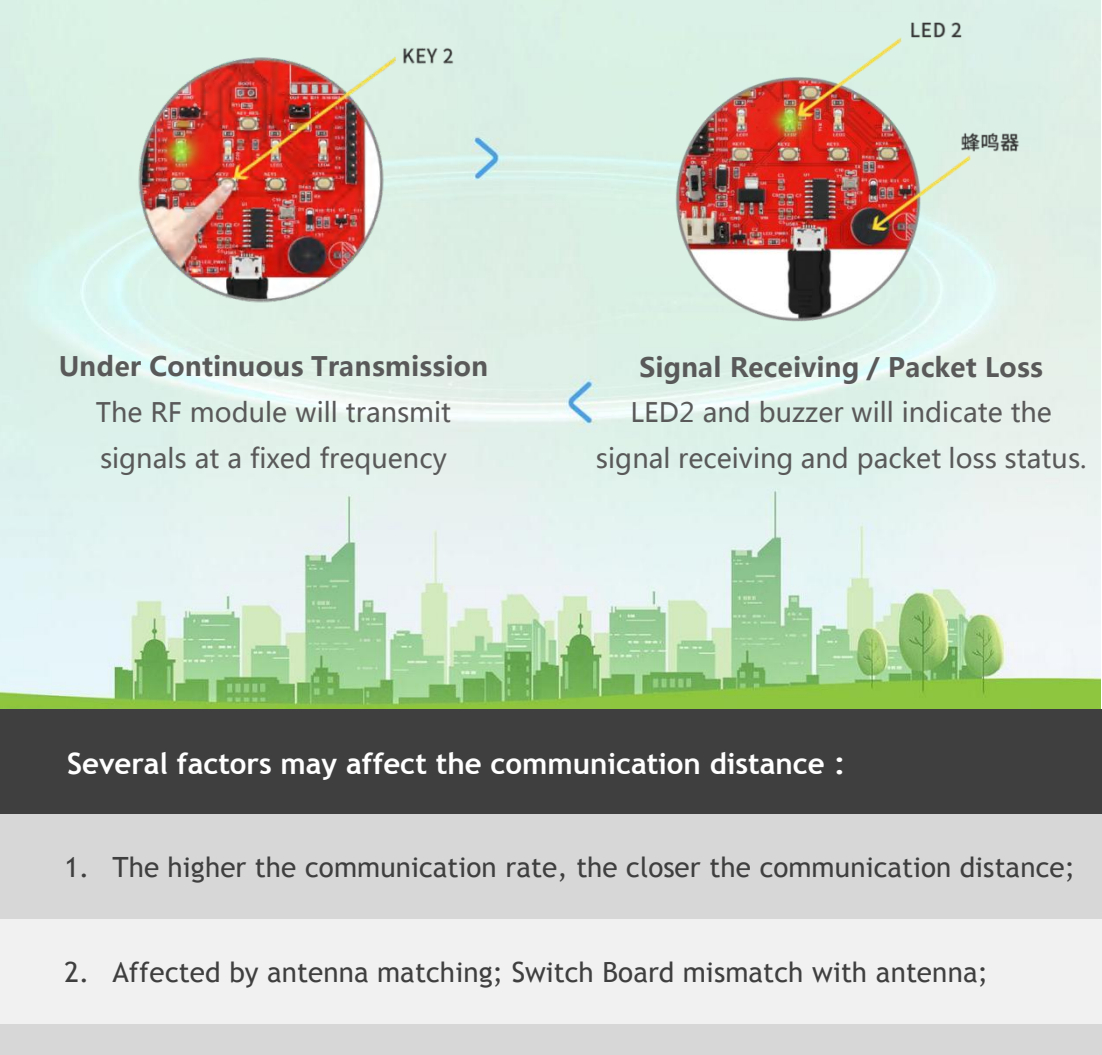

3. Impact of antenna type (e.g.: range of external rubber rod antenna > range of built-in spring antenna > range of PCB on-board-antenna)

# **DreamLNK**®

## <span id="page-13-0"></span>**9. F.A.Q.**

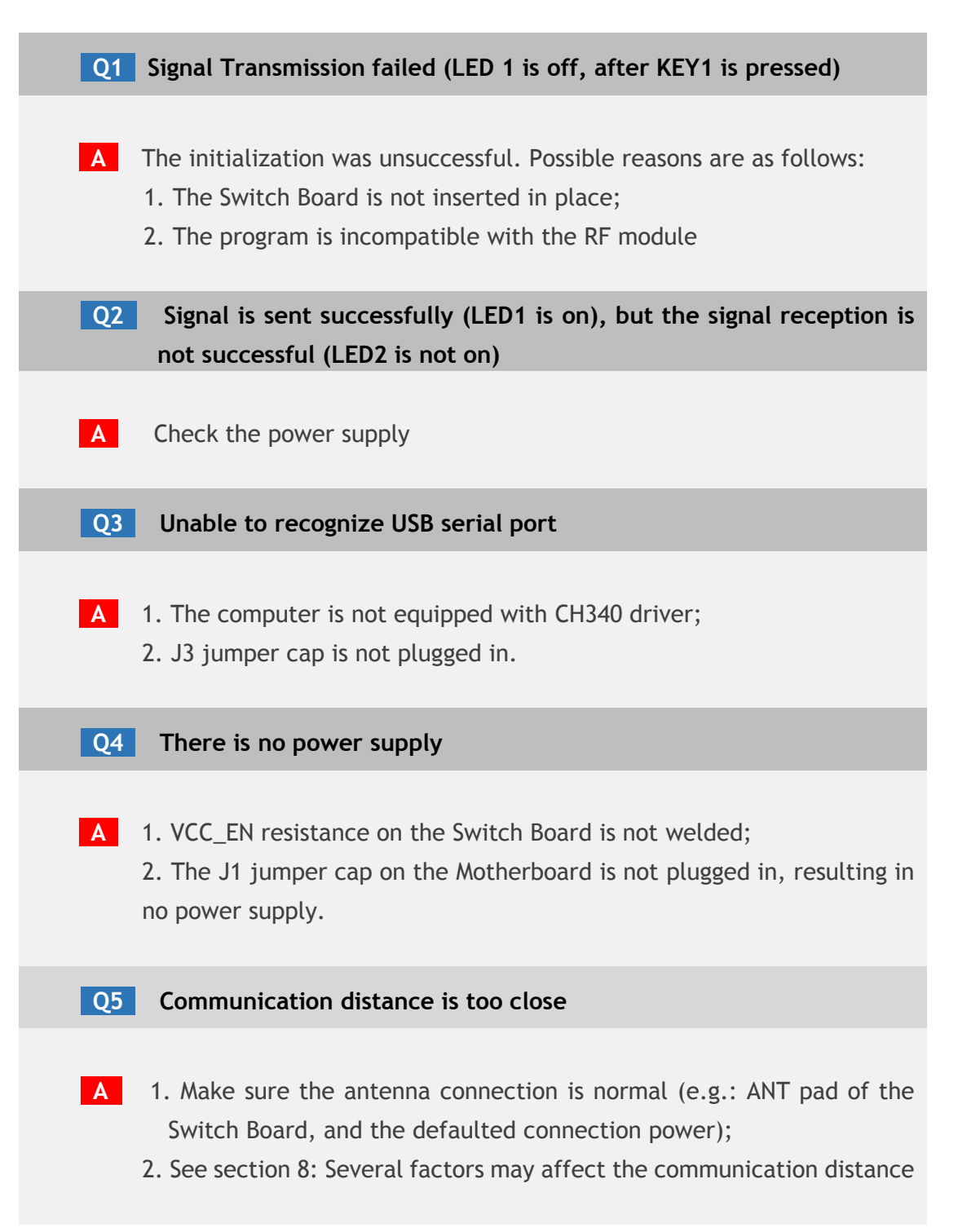

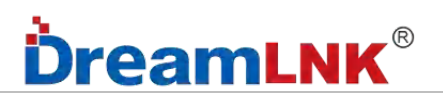

### <span id="page-14-0"></span>**10. Secondary Development Description**

See details in "DB-RF001 Secondary Development Instructions"

### <span id="page-14-1"></span>**11. Contact us**

#### **Shenzhen DreamLnk Technology Co., Ltd 深圳市骏晔科技有限公司**

★ Data collection, Smart home, Internet of Things applications, Wireless remote control technology, Remote active RFID, Antennas ★

Office Add.: 602~603, Unit C, Zone A, Huameiju Business Center, Xinhu Rd., Bao'an District, Shenzhen, Guangdong Province, China Factory Add.: Building B, Huazhi Innovation Valley, No. 7 Yuhua Street, 138 Industrial Zone, Tangxia Town, Dongguan, Guangdong Province, China TEL.: +86-755-29369047 FAX: +86-755-27844601 Mobile: +86 13760215716 Wechat: wsj\_james E-mail: [james@dreamlnk.com](mailto:james@dreamlnk.com) Web: [www.iot-rf.com](http://www.iot-rf.com)